# AIML428

- Thursday Presentations
	- Nanda, Ella, Hadas, Huixin(Joy), Ye li, Guangyong
- **ML428**<br>• Nanda, Ella, Hadas, Huixin(Joy), Ye li, Guangyong<br>• Submit your pptx file using our submission system<br>odav **ML428**<br>
hursday Presentations<br>
• Nanda, Ella, Hadas, Huixin(Joy), Ye li, Guangyong<br>
• Submit your pptx file using our submission system<br>
oday<br>
• Implement CNN for text classification<br>
roject<br>
• Sten1: due this Friday • Nanda, Ella, Hadas, Huixin(Joy), Ye Ii, Guangyong<br>• Submit your pptx file using our submission system<br>oday<br>• Implement CNN for text classification<br>roject<br>• Step1; due this Friday<br>• You may follow one of the online tutori
- Today
	-
- Project
	- Step1; due this Friday
	-
	- Submit the source files online
		- Do not include the dataset
		- Use README file to explain
			- where the data is,
			- how to run your file
			- A very brief summary on what you have done

# Python for CNN with word embedding

- A simplified example is attached at schedule page
- Sequence model: preserving word order
- Train word embedding as part of a deep learning model
- Use pre-trained word embedding
- Built CNN
- Train CNN: compile, fit

• Discussions

#### Prepare data: Sequential model

- Sequence model: preserving word order
- Creating a tokenizer object, tokenizes the texts into words
- Each word is transferred to its integer ID
	- Creates a vocabulary using all words or the top K tokens (e.g. 20000)
- Transforming text documents to sequence of word IDs and pad them
	- Converts the tokens into sequence vectors
	- Pads the sequences to a fixed sequence length

## Design the model

- Embedding layer
- Convolutional layer
- Pooling layer
- Dense layer
- Output layer (Dense layer)

# Embedding with random initial weights

- a word embedding can be learned as part of a deep learning model. This can be a slower approach, but tailors the model to a specific training dataset.
- The Embedding layer is initialized with random weights and will learn an embedding for all of the words in the training dataset. The Embedding layer is initialized with random weights and<br>will learn an embedding for all of the words in the training<br>dataset.<br>input\_dim: This is the size of the vocabulary in the text data.<br>output\_dim: This is the size
- input dim: This is the size of the vocabulary in the text data.
- output dim: This is the size of the vector space in which words will be embedded.
- input\_length: This is the length of input sequences, as you

## How to use pre-trained word embeddings

- Each word index gets mapped to a dense vector of real values representing that word's location in semantic space
- Loading the pre-trained word embeddings
	- Dictionary:
		- Key: word
		- Value: vector
- Create a mapping of token and their respective embeddings
	- Each word ID, maps to a vector

#### The Input: example

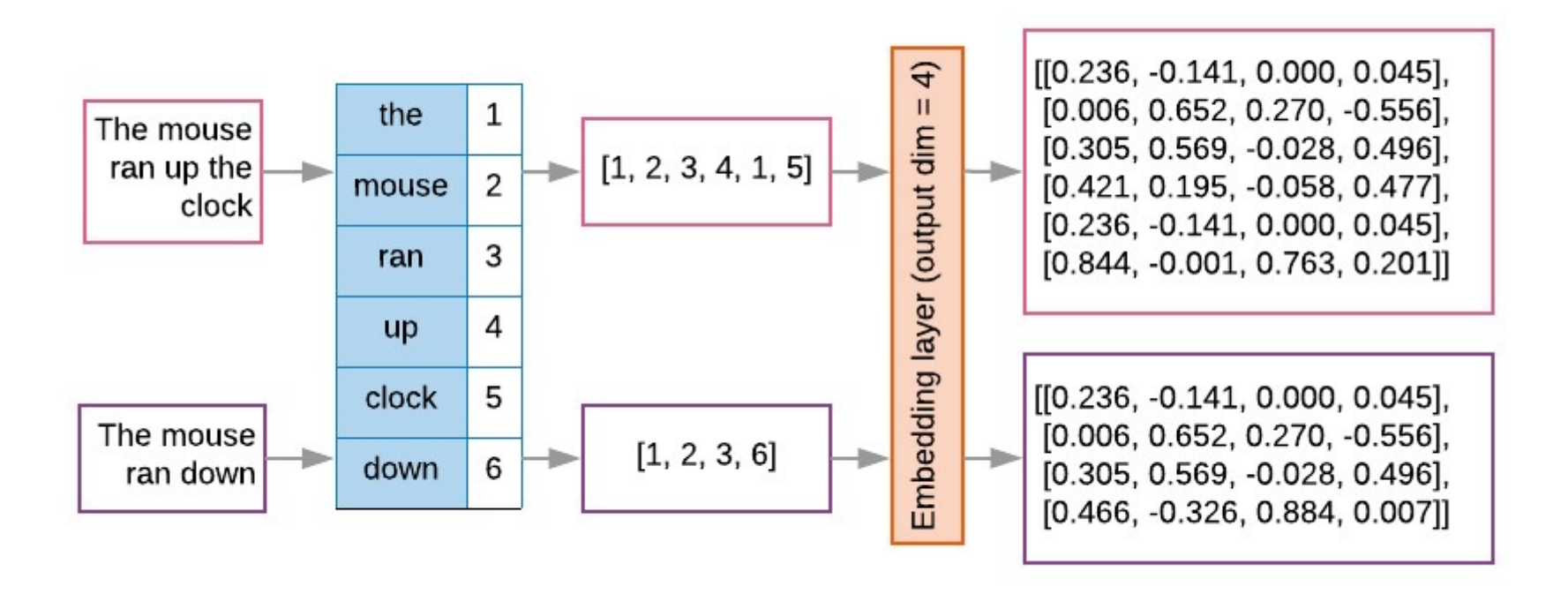

## Embedding layer Parameters

- **Embedding layer Parameters**<br>• vocab\_size as input\_dim: how many unique words (or top K) in<br>• Embedding dimensions as output\_dim: The number of the vocabulary
- Embedding dimensions as output\_dim: The number of dimensions we want to use to represent word embeddings i.e., the size of each word vector. Recommended values: 50– 300. If you use pre-trained embeddings, it depends on which file you use. • Embedding dimensions as output\_dim: The number of<br>
• Embedding dimensions as output\_dim: The number of<br>
dimensions we want to use to represent word embeddings<br>
i.e., the size of each word vector. Recommended values: 5<br>
3
- weights: the mapping between word Id to their embeddings
- 
- Trainable: whether you want to change these weights
	- Default is trainable, normally trainable is better

### Summary on Embeddings

- Can add a embedding layer without the weights, so the word vector weights are learned as part of the network, but can be slow
- Can use pre-trained
- Can train a standalone word embedding using local data set, save and use later, more efficient

# Convolutional layer

- 1D
- Number of filters
- Kernel size: The size of the convolution window. Recommended values: 3 or 5

#### Parameters

- Number of layers in the model: The number of layers in a neural network is an indicator of its complexity.
	- Too many layers will allow the model to learn too much information about the training data, causing overfitting.
	- Too few layers can limit the model's learning ability, causing underfitting.
	- For text classification datasets, normally we use 6 or 9 layers. In the example, we tried one, two, three layers.
- Number of units per layer: The units in a layer must hold the information for the transformation that a layer performs.
	- For the first layer, this is driven by the number of features.
	- In subsequent layers, the number of units depends on the choice of expanding or contracting the representation from the previous layer.
	- Try to minimize the information loss between layers. We tried unit values in the range [8, 16, 32, 64], and 32/64 units worked well.

#### The output: binary or multiple-class

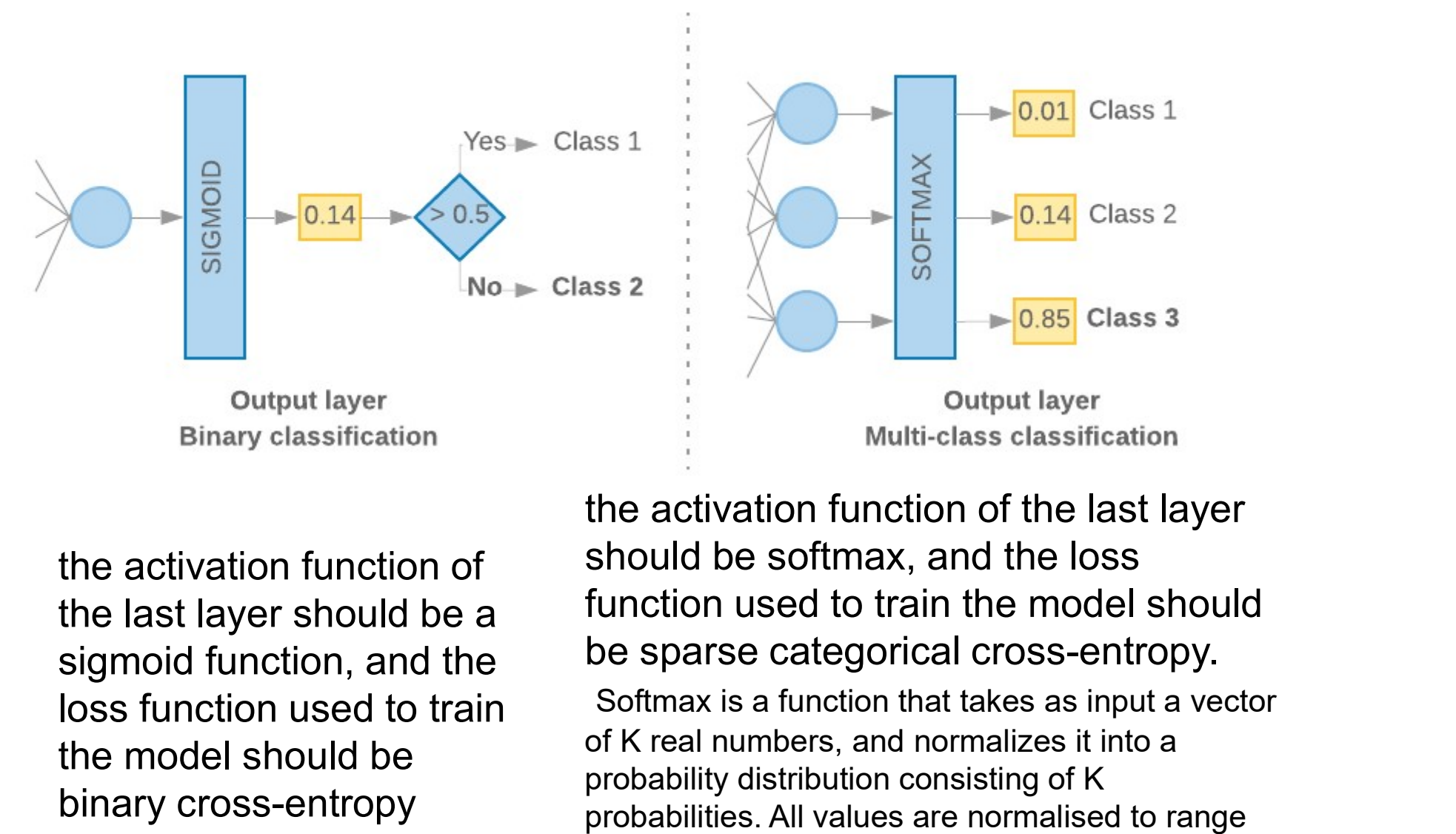

the activation function of the last layer should be a sigmoid function, and the the model should be binary cross-entropy

the activation function of the last layer should be softmax, and the loss function used to train the model should be sparse categorical cross-entropy. loss function used to train Softmax is a function that takes as input a vector

of K real numbers, and normalizes it into a probability distribution consisting of K probabilities. All values are normalised to range [0, 1] and sum to one.

# Train the model, learning parameters

- Metric: How to measure the performance of our model using a metric.
- Loss function: A function that is used to calculate a loss value that the training process then attempts to minimize by tuning the network weights. The C. How to measure the performance of our model using<br>netric.<br>ss function: A function that is used to calculate a loss value<br>t the training process then attempts to minimize by tuning<br>network weights.<br>timizer: A functio
- Optimizer: A function that decides how the network weights will be updated based on the output of the loss function.

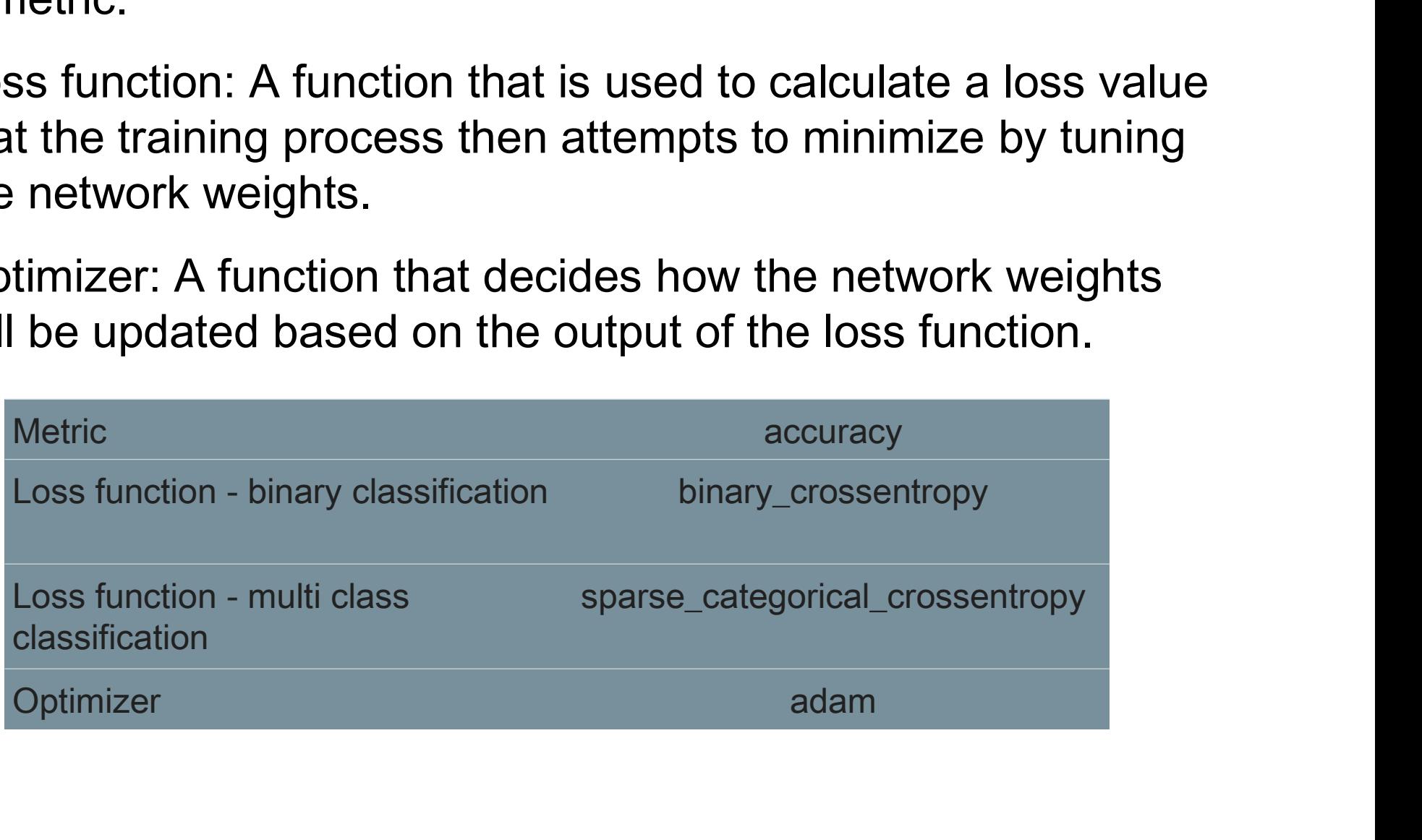

# Compile and fit

• In Keras, we can pass these learning parameters to a model using the compile method.

- Then use fit: training data, validation data, number of epochs, batch size, learning rate, verbose
	- Do not use test data in the learning process
	- Further split the training data into training and validation
	- Epochs: the number of times that the learning algorithm will work through the entire training dataset
	- Batch size: the number of samples to work through before updating the internal model parameters.
	- verbose: how much details you want to see
- Learning rate: This is the rate at which the neural network weights change between iterations.
	- A large learning rate may cause large swings in the weights, and we may never find their optimal values.
	- A low learning rate is good, but the model will take more iterations to converge.
	- It is a good idea to start low, say at 1e-4. If the training is very slow, increase this value. If your model is not learning, try decreasing learning rate.

# Source: embeddings and CNN<br>• https://machinelearningmastery.com/use-word-embedding-

- https://machinelearningmastery.com/use-word-embeddinglayers-deep-learning-keras/#:~:text=2.- ,Keras%20Embedding%20Layer,API%20also%20provided% 20with%20Keras.
- A tutorial with examples and explanation
	- https://developers.google.com/machine-learning/guides/textclassification
- More code for pre-processing and train standalone word vectors.
	- https://machinelearningmastery.com/develop-word-embedding-modelpredicting-movie-review-sentiment/
- More online tutorials on the assignment page